# upLATEX 2*ε* について

Ken Nakano  $\&$  Japanese TFX Development Community  $\&$  TTK

作成日:2016/06/06

#### 注意:

これは、アスキーのオリジナル版から fork したコミュニティ版 pLATEX 2*ε* の付属 文書を upLATEX 2*ε* 用に書き換えたものです。

アスキー pTFX には、高品質の日本語組版ソフトウェアとしてデファクトスタン ダードの地位にあるといえます。しかし、(1) 直接使える文字集合が原則的に JIS X 0208 (JIS 第 1,2 水準)の範囲に限定されていること、(2) 8bit の非英語欧文との親 和性が高いとは言えないこと、(3) pTFX の利用が日本語に限られ、中国語·韓国語 との混植への利用が進んでいないこと、といった弱点がありました。

これらの弱点を克服するため、pTFX の内部コードを Unicode 化した拡張版が upTFX です。また、upTFX 上で用いる Unicode 版 pLATFX が upLATFX です<sup>1</sup>。現 在の upLATEX は、日本語 TEX 開発コミュニティが配布しているコミュニティ版 pLATEX2をベースにしています。開発中の版は pLATEX と同様に、GitHub のリポジ トリ3で管理しています。

より詳細な upTEX や upLATEX の情報は、それぞれ README\_uplatex.txt や README uptex.txt などのテキストファイルを参照してください。

 $1$ http://www.t-lab.opal.ne.jp/tex/uptex.html  $^{2}$  https://github.com/texjporg/platex

<sup>3</sup>https://github.com/texjporg/uplatex

### **1** 概要

この文書は、upLATEX 2*ε* の概要を示していますが、使い方のガイドではありません。 元となっている pLATEX 2*ε* や LATEX 2*ε* については、それぞれ pLATEX 2*ε* と LATEX 2*ε* の付属文書を参照してください。

この文書の構成は次のようになっています。

- 第 **1** 節 この節です。この文書についての概要を述べています。
- 第 **2** 節 upLATEX 2*ε* で拡張した機能についての概要です。付属のクラス ファイルやパッケージファイルについても簡単に説明しています。
- 付録 A この文書ソースの DOCSTRIP のためのオプションについて述べ ています。
- 付録 **B** upLATEX 2*ε* の dtx ファイルをまとめて一つの DVI ファイルに するための文書ファイルの説明をしています。
- 付録 **C** 付録 B で説明をした文書ファイルを処理する sh スクリプト(手 順)、DOCSTRIP 文書ファイル内の入れ子の対応を調べる perl スク リプトなどについて説明しています。

# **2 upLATEX 2***ε* の機能について

upIAT<sub>EX2</sub>cの機能は、いくつものファイルに分割されて実装されています。これら のファイルはつぎの3種類に分類することができます。

- *•* フォーマットファイル
- *•* クラスファイル
- *•* パッケージファイル

フォーマットファイルには、基本的な機能が定義されており、upLATEX 2*ε* の核と なるファイルです。このファイルに定義されているマクロは、実行時の速度を高め るために、あらかじめ TEX の内部形式の形で保存されています。

クラスファイルは文書のレイアウトを設定するファイル、パッケージファイルは マクロの拡張を定義するファイルです。前者は\documentclass コマンドを用いて 読み込み、後者は\usepackage コマンドを用いて読み込みます。

古い *pLATEX 2.09* ユーザへの注意:

upLATFX は新しいマクロパッケージですので、2.09 互換モードはサポートしてい ません。LATEX 2*ε* の仕様に従ってドキュメントを作成してください。

#### **2.1** フォーマットファイル

フォーマットファイルには、基本的な機能が定義されていますが、これらは TEX の内部形式に変換された形式となっています。フォーマットファイルを作成するに は、ソースファイル "uplatex.ltx" をiniuptex プログラムで処理します。ただし、 TFX Live や W32TFX ではこの処理を簡単にするfmtutil あるいはfmtutil-sys と いうプログラムが用意されています。以下を実行すれば、フォーマットファイル uplatex.fmt が作成されます。

fmtutil --byfmt uplatex

次のリストが、"uplatex.ltx"のの内容です。ただし、このバージョンでは、LATFX から upLATEX 2*ε* への拡張を uplcore.ltx をロードすることで行ない、latex.ltx には直接、手を加えないようにしています。したがって uplatex.ltx はとても短 いものとなっています。latex.ltx には LATFX のコマンドが、uplcore.ltx には upLATEX 2*ε* で拡張したコマンドが定義されています。

```
1 ⟨∗plcore⟩
2 \let\orgdump\dump
3 \let\dump\relax
4 \input latex.ltx
5 \edef\platexBANNER{\the\everyjob}% save LaTeX banner
6 \typeout{**************************^^J%
7 \times^{\sim} J\%8 * making upLaTeX format^^J%
9 \ast \hat{J}\%10 *************************
11 \makeatletter
12 \input uplcore.ltx
13 \the\everyjob
14 \let\dump\orgdump
15 \let\orgdump\@undefined
16 \makeatother
17 \text{Aump}18 ⟨plcore⟩\endinput
19 ⟨/plcore⟩
```
実際に upL<sup>A</sup>TFX 2<sub>5</sub> への拡張を行なっている uplcore.ltx は、DOCSTRIP プログ ラムによって、次のファイルの断片が連結されたものです。

- *•* uplvers.dtx は、upLATEX 2*ε* のフォーマットバージョンを定義しています。
- *•* uplfonts.dtx は、NFSS2 を拡張しています。
- *•* このほか、pLATEX 2*ε* に含まれる plcore.dtx をそのまま利用しています。こ れは、上記以外のコマンドでフォーマットファイルに格納されるコマンドを 定義しています。

プリロードフォントや組版パラメータなどの設定は、upldefs.ltx をロードするこ とで行なっています。このファイルに記述されている設定を変更すれば、upLATEX 2*ε* をカスタマイズすることができます。カスタマイズする場合は、このファイルを直 接、修正するのではなく、upldefs.cfg という名前でコピーをして、そのファイル を編集します。upldefs.cfg は upldefs.ltx の代わりに読み込まれます。

#### **2.1.1** バージョン

upL<sup>e</sup>T<sub>E</sub>X 2<sub>2</sub> のバージョンやフォーマットファイル名は、uplvers.dtx で定義して います。これは、pLATEX 2*ε* のバージョンやフォーマットファイル名が plvers.dtx で定義されているのと同じです。

#### **2.1.2 NFSS2** コマンド

LATEX では、フォント選択機構として NFSS2 を用いています。pLATEX 2*ε* では、オ リジナルの NFSS2 と同様のインターフェイスで、和文フォントを選択できるよう に、plfonts.dtx で NFSS2 を拡張していますので、upLATEX 2*ε* も uplfonts.dtx で同じ方式を採用しています。

uplfonts.dtx ファイルでは、NFSS2 コマンドの定義のほか、プリロードフォン トの設定、和文エンコードの定義、組版パラメータなどの設定、フォント定義ファ イルなどの記述も含まれています。

### **2.2** クラスファイルとパッケージファイル

upLATEX 2*ε* が提供をする、クラスファイルやパッケージファイルのいくつかは、 pLATEX 2*ε* に含まれるファイルを修正しています。

upLATEX 2*ε* に付属のクラスファイルは、次のとおりです。

- ujbook.cls, ujarticle.cls, ujreport.cls 横組用の標準クラスファイル。ujclasses.dtx から作成される。
- utbook.cls, utarticle.cls, utreport.cls

縦組用の標準クラスファイル。ujclasses.dtx から作成される。

- また、upLATEX 2*ε* に付属のパッケージファイルは、次のとおりです。
- *•* uptrace.sty

LATEX でフォント選択コマンドのトレースに使う tracefnt.sty が再定義し てしまう NFSS2 コマンドを、upLATEX 2*ε* 用に再々定義するためのパッケー ジ。uplfonts.dtx から作成される。

## **3** 旧バージョンとの互換性

ここでは、このバージョンと以前のバージョンとの互換性や拡張部分について説明 をしています。

#### **3.1 pLATEX** との互換性

upL<sup>AT</sup>FX 2<sub>2</sub> は、pLATFX の上位互換という形を取っていますので、クラスファイルや いくつかのコマンドを置き換えるだけで、たいていの pLATFX 文書を簡単に upLATFX 文書に変更することができます。ただし、upLATFX では pLATEX で問題が指摘され ていたフォントメトリックの不都合などいくつかのパラメータを変更していますの で、レイアウトが変化することがあります。

また、upLATEX は新しいマクロパッケージですので、2.09 互換モードをサポート していません。LATEX 2*ε* の仕様に従ってドキュメントを作成してください。

pLATFX 向けあるいは LATFX 向けに作られた多くのクラスファイルやパッケージ ファイルはそのまま使えると思います。ただし、pLATrX 標準の漢字エンコーディン グ (JY1, JT1) を前提としたものが upLATFX で採用した漢字エンコーディング (JY2, JT2) と合致しないといったエラーが発生することもあります。用いようとしている クラスファイルやパッケージファイルがうまく動くかどうかを、完全に確かめる方 法は残念ながらありません。一番簡単なのは、動かしてみることです。不幸にもう まく動かない場合は、ログファイルや付属の文書ファイルを参考に原因を調べてく ださい。

### **3.2 latexrelease** パッケージへの対応

LAT<sub>F</sub>X <2015/01/01>で導入された latexrelease パッケージをもとに、新しい pLAT<sub>F</sub>X では platexrelease パッケージが用意されました。本来は upLATEX でも同様のパッ ケージを用意するのがよいのですが、現在は pLATEX から upLATEX への変更点が 含まれていませんので、幸い platexrelease パッケージをそのまま用いることがで きます。このため、upLATEX で独自のパッケージを用意することはしていません。 platexrelease パッケージを用いると、過去の upLATEX をエミュレートしたり、フォー マットを作り直すことなく新しい upLATEX を試したりすることができます。詳細は platexrelease のドキュメントを参照してください。

# A docstrip プログラムのためのオプション

この文書のソース (uplatex.dtx) を DOCSTRIP プログラムによって処理することに よって、いくつかの異なるファイルを生成することができます。DOCSTRIP プログ ラムの詳細は、docstrip.dtx を参照してください。

この文書の DOCSTRIP プログラムのためのオプションは、次のとおりです。

オプション 意味

| plcore | フォーマットファイルを作るためのファイルを生成                  |
|--------|------------------------------------------|
| pldoc  | upLATFX2cのソースファイルをまとめて組版するための文書ファ        |
|        | イルを生成                                    |
| shprog | 上記のファイルを作成するための sh スクリプトを生成              |
| plprog | 入れ子構造を調べる簡単な perl スクリプトを生成               |
| Xins   | 上記のsh スクリプトや perl スクリプトを取り出すための DOCSTRIP |
|        | バッチファイルを生成                               |
|        |                                          |

### **A.1** ファイルの取り出し方

たとえば、この文書の "plcore" の部分を "uplatex.ltx" というファイルにすると きの手順はつぎのようになります。

- 1. uplatex docstrip
- 2. 入力ファイルの拡張子(dtx)を入力する。
- 3. 出力ファイルの拡張子 (ltx) を入力する。
- 4. DOCSTRIP オプション (plcore) を入力する。
- 5. 入力ファイル名(uplatex)を入力する。
- 6. uplatex.ltx が存在する場合は、確認を求めてくるので、"y" を入力する。
- 7. 別の処理を行なうかを問われるので、"n" を入力する。

これで、uplatex.ltx が作られます。

あるいは、次のような内容のファイル fmt.ins を作成し、uplatex fmt.ins す ることでも uplatex.ltx を作ることができます。

\def\batchfile{fmt.ins} \input docstrip.tex \generateFile{uplatex.ltx}{t}{\from{uplatex.dtx}{plcore}}

## **B** 文書ファイル

ここでは、このパッケージに含まれている dtx ファイルをまとめて組版をするため の文書ファイルについて説明をしています。個別に処理した場合と異なり、変更履 歴や索引も付きます。全体で、およそ 120 ページ程度になります。

filecontents 環境は、引数に指定されたファイルが存在するときは何もしませ んが、存在しないときは、環境内の内容でファイルを作成します。upldoc.dic ファ イルは、mendex プログラムで索引を処理するときに \ 西暦, \ 和暦に対する「読み」 を付けるために必要です。

```
20 ⟨∗pldoc⟩
21 \begin{filecontents}{upldoc.dic}
22 西暦 せいれき
23 和暦 われき
24 \end{filecontents}
文書クラスには、jltxdoc クラスを用います。
25 \documentclass{jltxdoc}
26 %\usepackage{plext} %% comment out for upLaTeX
27 \listfiles
28
いくつかの TFX プリミティブとコマンドを索引に出力しないようにします。
29 \DoNotIndex{\def,\long,\edef,\xdef,\gdef,\let,\global}
30 \DoNotIndex{\if,\ifnum,\ifdim,\ifcat,\ifmmode,\ifvmode,\ifhmode,%
31 \iftrue,\iffalse,\ifvoid,\ifx,\ifeof,\ifcase,\else,\or,\fi}
32 \DoNotIndex{\box,\copy,\setbox,\unvbox,\unhbox,\hbox,%
33 \vbox, \vtop, \vcenter}
34 \DoNotIndex{\@empty,\immediate,\write}
35 \DoNotIndex{\egroup,\bgroup,\expandafter,\begingroup,\endgroup}
36 \DoNotIndex{\divide,\advance,\multiply,\count,\dimen}
37 \DoNotIndex{\relax,\space,\string}
38 \DoNotIndex{\csname,\endcsname,\@spaces,\openin,\openout,%
39 \closein, \closeout }
40 \DoNotIndex{\catcode,\endinput}
41 \DoNotIndex{\jobname,\message,\read,\the,\m@ne,\noexpand}
42 \DoNotIndex{\hsize,\vsize,\hskip,\vskip,\kern,\hfil,\hfill,\hss,\vss,\unskip}
43 \DoNotIndex{\m@ne,\z@,\z@skip,\@ne,\tw@,\p@,\@minus,\@plus}
44 \DoNotIndex{\dp,\wd,\ht,\setlength,\addtolength}
45 \DoNotIndex{\newcommand, \renewcommand}
46
索引と変更履歴の見出しに \part を用いるように設定をします。
47 \IndexPrologue{\part*{索 引}%
48 \markboth{索 引}{索 引}%
49 \addcontentsline{toc}{part}{索 引}%
50 イタリック体の数字は、その項目が説明されているページを示しています。
51 下線の引かれた数字は、定義されているページを示しています。
```

```
52 その他の数字は、その項目が使われているページを示しています。}
53 %
54 \GlossaryPrologue{\part*{変更履歴}%
55 \markboth{変更履歴}{変更履歴}%
56 \addcontentsline{toc}{part}{変更履歴}}
57
標準の\changes コマンドを、複数ファイルの文書に合うように修正しています。
58 \makeatletter
59 \def\changes@#1#2#3{%
60 \let\protect\@unexpandable@protect
61 \edef\@tempa{\noexpand\glossary{#2\space\currentfile\space#1\levelchar
62 \ifx\saved@macroname\@empty
63 \space\actualchar\generalname
64 \qquad \qquad \text{lelex}65 \expandafter\@gobble
66 \saved@macroname\actualchar
67 \string\verb\quotechar*%
68 \verbatimchar\saved@macroname
69 \verbatimchar
70 \overline{\text{1}}71 :\levelchar #3}}%
72 \@tempa\endgroup\@esphack}
73 \makeatother
74 \RecordChanges
75 \CodelineIndex
76 \EnableCrossrefs
77 \setcounter{IndexColumns}{2}
78 \settowidth\MacroIndent{\ttfamily\scriptsize 000\ }
ここからが本文ページとなります。
79 \begin{document}
80 \title{The up\LaTeXe\ Sources}
81 \author{Ken Nakano \& Japanese \TeX\ Development Community \& TTK}
82
83 % This command will be used to input the patch file
84 % if that file exists.
85 \newcommand{\includeltpatch}{%
86 \def\currentfile{uplpatch.ltx}
87 \part{uplpatch}
88 {\let\ttfamily\relax
89 \xdef\filekey{\filekey, \thepart={\ttfamily\currentfile}}}%
90 Things we did wrong\ldots
91 \IndexInput{uplpatch.ltx}}
92
93 % Get the date from uplvers.dtx
94 \makeatletter
95 \def\patchdate{0}%% Modified (May 8, 2016)
96 \begingroup
```

```
97 \def\ProvidesFile#1\pfmtversion#2{\date{#2}\endinput}
```

```
98 \input{uplvers.dtx}
99 \global\let\X@date=\@date
100
101 % Add the patch version if available.
102 \long\def\Xdef#1#2#3\def#4#5{%
103 \xdef\X@date{#2}%
104 \xdef\patchdate{#5}%
105 \endinput}%
106 \InputIfFileExists{uplpatch.ltx}
107 {\let\def\Xdef}{\global\let\includeltpatch\relax}
108 \endgroup
109
110 \ifx\@date\X@date
111 \def\Xpatch{0}
112 \ifx\patchdate\Xpatch\else
113 \edef\@date{\@date\space Patch level\patchdate}
114 \fi
115 \else
116 \@warning{uplpatch.ltx does not match uplvers.dtx!}
117 \let\includeltpatch\relax
118 \fi
119 \makeatother
120
121 \pagenumbering{roman}
122 \maketitle
123 \renewcommand\maketitle{}
124 \tableofcontents
125 \clearpage
126 \pagenumbering{arabic}
127
128 \DocInclude{uplvers} % upLaTeX version
129
130 \DocInclude{uplfonts} % NFSS2 commands
131
132 %\DocInclude{plcore} % kernel commands (comment out for upLaTeX)
133
134 %\DocInclude{plext} % external commands (comment out for upLaTeX)
135
136 %\DocInclude{pl209} % 2.09 compatibility mode commands (comment out for upLaTeX)
137
138 \DocInclude{ukinsoku} % kinsoku parameter
139
140 \DocInclude{ujclasses} % Standard class
141
142 %\DocInclude{jltxdoc} % dtx documents class (comment out for upLaTeX)
143
144 %\includeltpatch % patch file (comment out May 8, 2016)
145
ltxdoc.cfg に\AtEndOfClass{\OnlyDescription}が指定されている場合は、こ
```

```
こで終了します。
146 \StopEventually{\end{document}}
147
変更履歴と索引を組版します。変更履歴ファイルと索引の作り方の詳細については、
おまけ C.1 を参照してください。
148 \clearpage
149 \pagestyle{headings}
150 % Make TeX shut up.
151 \hbadness=10000
152 \newcount\hbadness
153 \hfuzz=\maxdimen
154 %
155 \PrintChanges
156 \clearpage
157 %
158 \begingroup
159 \def\endash{--}
160 \catcode'\-\active
161 \def-{\futurelet\temp\indexdash}
162 \def\indexdash{\ifx\temp-\endash\fi}
163
164 \PrintIndex
165 \endgroup
```
ltxdoc.cfg に2度目の\PrintIndex が指定されているかもしれません。そこで、最 後に、変更履歴や索引が2度組版されないように\PrintChangesおよび\PrintIndex コマンドを何も実行しないようにします。

```
166 \let\PrintChanges\relax
167 \let\PrintIndex\relax
168 \end{document}
169 ⟨/pldoc⟩
```
# **C** おまけプログラム

**C.1** シェルスクリプト mkpldoc.sh

upLATEX 2*ε* のマクロ定義ファイルをまとめて組版するときに便利なシェルスクリプ トです。このシェルスクリプト4の使用方法は次のとおりです。

sh mkpldoc.sh

このシェルスクリプトは UNIX 用です。しかし rm コマンドを delete コマンドにするなどすれば、 簡単に DOS などのバッチファイルに修正することができます。

#### **C.1.1** mkpldoc.sh の内容

まず、以前に upldoc.tex を処理したときに作成された、目次ファイルや索引ファ イルなどを削除します。

<sup>170</sup> *⟨∗*shprog*⟩*

171 for f in upldoc.toc upldoc.idx upldoc.glo ; do 172 if [ -e \$f ]; then rm \$f; fi

173 done

そして、ltxdoc.cfg を空にします。このファイルは、jltxdoc.cls の定義を変更 するものですが、ここでは、変更されたくありません。

174 echo "" > ltxdoc.cfg

そして、upldoc.tex を処理します。

175 uplatex upldoc.tex

索引と変更履歴を作成します。このスクリプトでは、変更履歴や索引を生成するの に mendex プログラムを用いています。mendex は makeindex の上位互換のファイ ル整形コマンドで、索引語の読みを自動的に付けるなどの機能があります。

upLATEX の場合は mendex コマンドを UTF-8 モードで実行する必要があります ので、-U というオプションを付けます5。makeindex コマンドには、このオプショ ンがありません。

-s オプションは、索引ファイルを整形するためのスタイルオプションです。索引 用の gind.ist と変更履歴用の gglo.ist は、LATEX のディストリビューションに 付属しています。

-o は、出力するファイル名を指定するオプションです。

-f は、項目に "読み" がなくてもエラーとしないオプションです。makeindex コ マンドには、このオプションがありません。

176 mendex -U -s gind.ist -d upldoc.dic -o upldoc.ind upldoc.idx 177 mendex -U -f -s gglo.ist -o upldoc.gls upldoc.glo

ltxdoc.cfg の内容を\includeonly{}にし、upldoc.tex を処理します。このコマ ンドは、引数に指定されたファイルだけを "\include" するためのコマンドですが、 ここでは何も\include したくないので、引数には何も指定をしません。しかし、 \input で指定されているファイルは読み込まれます。したがって、目次や索引や変 更履歴のファイルが処理されます。この処理は、主に、これらでエラーが出るかど うかの確認です。

178 echo "\includeonly{}" > ltxdoc.cfg 179 uplatex upldoc.tex

 $^5$ uplatex コマンドも実際には UTF-8 モードで実行する必要がありますが、デフォルトの内部漢字 コードが UTF-8 に設定されているはずですので、-kanji=utf8 を付けなくても処理できると思います。

```
最後に、再び ltxdoc.cfg を空にして、upldoc.tex を処理をします。本文を1ペー
ジから開始していますので、この後、もう一度処理をする必要はありません。
180 echo "" > ltxdoc.cfg
181 uplatex upldoc.tex
182 # EOT
183 ⟨/shprog⟩
```
### **C.2 perl** スクリプト dstcheck.pl

DOCSTRIP 文書ファイルは、LATFX のソースとその文書を同時に管理する方法とし て、とてもすぐれていると思います。しかし、たとえば jclasses.dtx のように、 条件が多くなると、入れ子構造がわからなくなってしまいがちです。LATEX で処理 すれば、エラーによってわかりますが、文書ファイルが大きくなると面倒です。

ここでは、DOCSTRIP 文書ファイルの入れ子構造を調べるのに便利な、perl スク リプトについて説明をしています。

この perl スクリプトの使用方法は次のとおりです。

perl dstcheck.pl file-name

#### **C.2.1** dstcheck.pl の内容

最初に、この perl スクリプトが何をするのかを簡単に記述したコメントを付けます。 <sup>184</sup> *⟨∗*plprog*⟩*

185 ##

<sup>186</sup> ## DOCSTRIP 文書内の環境や条件の入れ子を調べる perl スクリプト 187 ##

このスクリプトは、入れ子の対応を調べるために、次のスタックを用います。*⟨* <sup>条</sup> <sup>件</sup> *⟩* あるいは *⟨* 環境 *⟩* を開始するコードが現れたときに、それらはスタックにプッ シュされ、終了するコードでポップされます。したがって、現在の *⟨* 条件 *⟩* あるい <sup>は</sup> *⟨* 環境 *⟩* と、スタックから取り出した *⟨* 条件 *⟩* あるいは *⟨* 環境 *⟩* と一致すれば、対 応が取れているといえます。そうでなければエラーです。

@dst スタックには、*⟨* 条件 *⟩* が入ります。条件の開始は、"%<\**⟨* 条件 *⟩*>" です。 条件の終了は、"%</*⟨* 条件 *⟩*>" です。*⟨* 条件 *⟩* には、>文字が含まれません。@env <sup>ス</sup> タックには、*⟨* 環境 *⟩* が入ります。

先頭を明示的に示すために、ダミーの値を初期値として用います。スタックは、*⟨* 条件 *⟩* あるいは *⟨* 環境 *⟩* の名前と、その行番号をペアにして操作をします。 188 push(@dst,"DUMMY"); push(@dst,"000"); 189 push(@env,"DUMMY"); push(@env,"000");

このwhile ループの中のスクリプトは、文書ファイルの1行ごとに実行をします。 190 while  $(\langle \rangle)$  {

```
入力行が条件を開始する行なのかを調べます。条件の開始行ならば、@dst スタック
に〈条件〉と行番号をプッシュします。<br>191 if (/^%<\*([^>]+)>/) { # check
```

```
if \binom{n}{k}<\*([^>]+)>/) { # check conditions
192 push(@dst,$1);
```

```
193 push(@dst,$.);
```
そうでなければ、条件の終了行なのかを調べます。現在行が条件の終了を示してい る場合は、@dst スタックをポップします。

```
194 } elsif (/^%<\/([^>]+)>/) {
195 $linenum = pop(@dst);
196 $conditions = pop(@dst);
```

```
現在行の ⟨ 条件 ⟩ と、スタックから取り出した ⟨ 条件 ⟩ が一致しない場合、その旨
のメッセージを出力します。
```

```
なお、DUMMY と一致した場合は、一番外側のループが合っていないということを示
しています。このとき、これらのダミー値をスタックに戻します。いつでもスタッ
クの先頭をダミー値にするためです。
```

```
197 if ($1 ne $conditions) {
198 if ($conditions eq "DUMMY") {
199 print "$ARGV: '</$1>' (1.$.) is not started.\n";
200 push(@dst,"DUMMY");
201 push(@dst,"000");
202 } else {
203 print "$ARGV: '<*$conditions>' (l.$linenum) is ended ";
204 print "by '<*$1>' (1.\$.)\n\ \n\begin{bmatrix}\n205 & 1\n\end{bmatrix}205 }
206 }
207 }
環境の入れ子も条件と同じように調べます。
  verbatim 環境のときに、その内側をスキップしていることに注意をしてください。
208 if (\hat{\mathcal{V}}_k^{\text{verbatin}}) { # check environments
209 while(<>) {
210 last if (\frac{\sqrt{vctanh}}{vertanh});
211 }
212 } elsif (\frac{\sqrt{([c_{1}+)}\}{(...*)}) {
213 push(@env,$1);
214 push(@env,$.);
215 } elsif \langle \hat{\mathcal{L}}([\hat{\cdot}] + \rangle) {
216 push(@env,$1);
217 push(@env,$.);
218 } elsif (/^% *\\end\{([^{}]+)\}/) {
219 $linenum = pop(@env);
220 $environment = pop(@env);
221 if ($1 ne $environment) {
222 if ($environment eq "DUMMY") {
223 print "$ARGV: '\\end{$1}' (1.$.) is not started.\n";
```

```
224 push(@env,"DUMMY");
225 push(@env,"000");
226 } else {
227 print "$ARGV: \\begin{$environement} (l.$linenum) is ended ";
228 print "by \\end{$1} (l.$.)\n";
\begin{array}{ccc} 229 & & \frac{1}{230} \\ 230 & & \frac{1}{29} \end{array}230
231 }
 ここまでが、最初のwhile ループです。
```

```
232 }
```
文書ファイルを読み込んだ後、終了していない条件があるかどうかを確認します。 すべての条件の対応がとれていれば、この時点での@dst スタックにはダミー値し か入っていません。したがって、対応が取れている場合は、最初の2つのポップに よって、ダミー値が設定されます。ダミー値でなければ、ダミー値になるまで、取 り出した値を出力します。

```
233 $linenum = pop(@dst);
234 $conditions = pop(@dst);
235 while ($conditions ne "DUMMY") {
236 print "$ARGV: '<*$conditions>' (l.$linenum) is not ended.\n";
237 $linearum = pop(\mathcal{Q}_{dst});238 $conditions = pop(@dst);
239 }
環境の入れ子についても、条件の入れ子と同様に確認をします。
240 $linenum = pop(@env);
241 $environment = pop(@env);
242 while ($environment ne "DUMMY") {
243 print "$ARGV: '\\begin{$environment}' (l.$linenum) is not ended.\n";
244 $linenum = pop(@env);
245 $environment = pop(@env);
```
 } exit; *⟨/*plprog*⟩*

## **C.3** docstrip バッチファイル

ここでは、付録 C.1 と付録 C.2 で説明をした二つのスクリプトを、このファイルか ら取り出すための DOCSTRIP バッチファイルについて説明をしています。

まず、DOCSTRIP パッケージをロードします。また、実行経過のメッセージを出 力しないようにしています。 *⟨∗*Xins*⟩* \input docstrip \keepsilent

DOCSTRIP プログラムは、連続する二つのパーセント記号 (%%) ではじまる行をメ タコメントとみなし、条件によらず出力をします。しかし、"%"は TEX ではコメ ントであっても、sh や perl にとってはコメントではありません。そこで、メタコメ ントとして出力する文字を "##" と変更します。

252 {\catcode'#=12 \gdef\MetaPrefix{## }}

そして、プリアンブルに出力されるメッセージを宣言します。ここでは、とくに何 も指定していませんが、宣言をしないとデフォルトの記述が '%%' 付きで出力され てしまうため、それを抑制する目的で使用しています。

```
253 \declarepreamble\thispre
```
- 254 \endpreamble
- 255 \usepreamble\thispre

ポストアンブルも同様に、宣言をしないと '\endinput' が出力されます。

- 256 \declarepostamble\thispost
- 257 \endpostamble
- 258 \usepostamble\thispost

\generate コマンドで、どのファイルに、どのファイルのどの部分を出力するのか

```
を指定します。
```

```
259 \generate{
260 \file{dstcheck.pl}{\from{uplatex.dtx}{plprog}}
261 \file{mkpldoc.sh}{\from{uplatex.dtx}{shprog}}
262 }
263 \endbatchfile
264 ⟨/Xins⟩
```
# 変更履歴

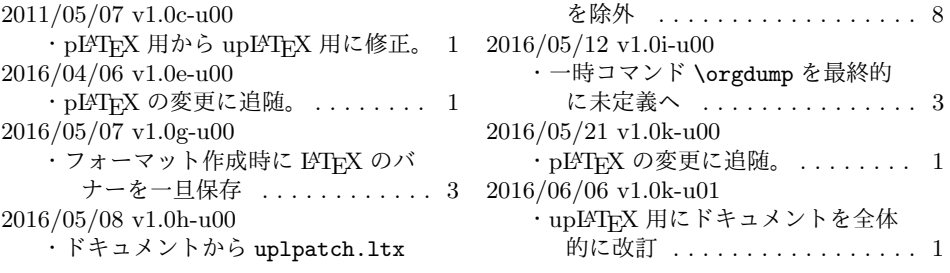